### **Activité 1 Utiliser la proportionnalité pour résoudre des problèmes Objectif 1**

Pour arroser son jardin, Nicolas utilise l'eau de son puits.

Son appareil pompe 20 litres en 3 minutes.

- **1.** Quel volume d'eau Nicolas peut-il obtenir en une heure ?
- **2.** Le jardin de Nicolas est un rectangle de 20 m de long sur 6 m de large. Nicolas souhaite arroser entièrement son jardin avec une hauteur d'eau de 3 mm sur toute la surface.

Combien de temps doit-il laisser sa pompe en marche pour obtenir la quantité d'eau nécessaire ?

### **Activité 2 Appliquer des hausses et des baisses de pourcentages Objectif 2**

### **A. Augmentations**

Les parents de Mona et Lisa annoncent une bonne nouvelle à leurs deux filles :  $\alpha$  Å partir du mois prochain, nous augmenterons votre argent de poche de 15%. »

- **1.** L'ainée, Mona, recevait 20 €. Calculer le nouveau montant de son argent de poche.
- **2.** Nouvelle technique : on désigne par *x* le montant de l'argent de poche avant augmentation.
	- **a.** Exprimer, en fonction de *x*, l'augmentation de l'argent de poche.
	- **b.** Exprimer, en fonction de *x*, le nouveau montant de l'argent de poche.

115

 $100 - t$ 

- **c.** Démontrer que l'on peut obtenir le nouveau montant en multipliant l'ancien par
- **d.** La plus jeune sœur, Lisa, recevait 12 €, quel sera son futur argent de poche ?

# **B. Réductions**

Mathilda tient un magasin de maillots de bain. À la période des soldes, elle accorde une remise de 30% sur tous ses maillots.

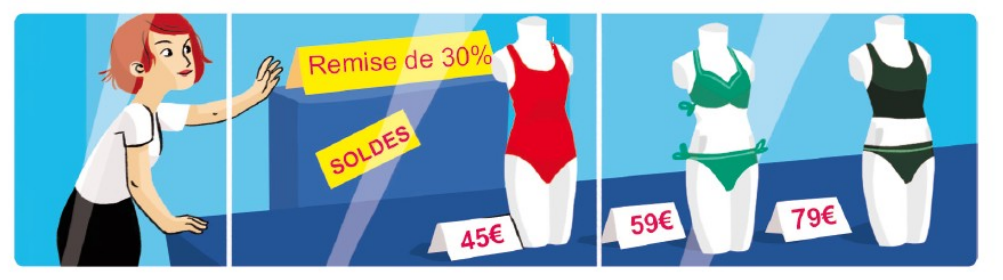

- **3.** Expliquer pourquoi il faut multiplier l'ancien prix des maillots par 0,7 pour obtenir le prix soldé.
- **4.** Mathilda expose en vitrine ses maillots préférés avec une étiquette indiquant leur ancien prix. Pour chacun d'eux, calculer rapidement le prix après remise.

# **C. Conclusion**

**5.** Démontrer que, pour diminuer un nombre de  $t\%$ , on le multiplie par  $100$ , soit

 $\left(1-\frac{t}{100}\right).$ 

 $100 + t$ 

**6.** Démontrer que, pour augmenter un nombre de  $t$  %, on le multiplie par  $100$ , soit

$$
\Big(1+\frac{t}{100}\Big).
$$

### **Activité 3 Utiliser les grandeurs produits et les grandeurs quotients Objectif 3**

#### **A. L'unité binaire de l'informatique**

En informatique, l'unité de base de la quantité d'informations est le bit (qui est égal à 0 ou à 1).

On utilise aussi des multiples :

- le kilobit :  $1 \text{ kb} = 10^3 \text{ bits}$ , soit  $1 \text{ 000 bits}$ ;
- le mégabit :  $1 \text{ Mb} = 10^6 \text{ bits}$ , soit  $1 \text{ 000 000 bits}$  ;
- le gigabit :  $1 \text{Gb} = 10^9 \text{ bits}$ , soit  $1\,000\,000\,000 \text{ bits}$ .
- **1.** Exprimer en bit et à l'aide d'une puissance de 10 les quantités d'information suivantes :

**a.** 5 kb **b.** 3,2 Mb **c.** 150 Gb

#### **B. Le débit Internet**

Les fournisseurs d'accès à Internet proposent aux particuliers de recevoir Internet à domicile avec différents débits de données qui expriment la quantité de données reçues par unité de temps.

Le débit Internet s'exprime en b/s (bit par seconde) et ses multiples :

 $-kb/s$  (kilobit par seconde) : 1 kb/s = 1 000 b/s ;

 $-Mb/s$  (mégabit par seconde) : 1 Mb/s = 1 000 000 b/s.

**2.** Le fournisseur d'accès à Internet (FAI) Speedoweb propose une connexion ADSL à 28 Mb/s.

**a.** Si j'utilise Internet pendant une minute, quelle quantité d'informations puis-je recevoir ?

**b.** Combien de temps dois-je attendre pour recevoir un gigabit d'informations ?

- **3.** Le FAI Numériweb propose un très haut débit en fibre optique à 250 Mb/s.
	- **a.** Si j'utilise Internet pendant une minute, quelle quantité d'informations puis-je recevoir ?
	- **b.** Combien de temps dois-je attendre pour recevoir un gigabit d'informations ?

# **C. L'octet**

On regroupe les bits par paquet de 8 pour former des octets : **1 octet = 8 bits.** Un octet est l'unité utilisée pour exprimer la taille des fichiers numériques. On utilise aussi ses multiples : le kilooctet (ko), le mégaoctet (Mo) et le gigaoctet  $(G<sub>0</sub>)$ .

- **4.** Mario a souscrit à l'offre ADSL du FAI Speedoweb.
	- **a.** Montrer que cette offre lui permet théoriquement de recevoir 3,5 Mo de données chaque seconde.
	- **b.** Quelle quantité de données peut-il télécharger en 1 min ? en 1 h ?
	- **c.** Quel temps lui faut-il, en théorie, pour télécharger un fichier de 250 Mo ?

**d.** En réalité, Mario constate que le temps de téléchargement de ce fichier de 250 Mo est de 2 minutes. Exprimer le débit réel de téléchargement en Mo/s puis en Mb/s.

# **Cherchons ensemble – Énoncés modifiables**

**5.** Adèle a souscrit à l'offre fibre du FAI Numériweb.

**a.** Quel est le débit (en Mo/s) théorique de ce FAI ?

**b.** Adèle constate que le temps de téléchargement d'un fichier de 350 Mo est de 18 secondes. Exprimer le débit réel de téléchargement en Mo/s puis en Mb/s.